## <u>प.ऊ.शि.सं. वेबसाइट पर दस्तावेज़ अपलोड करने का प्रारूप</u> FORMAT FOR UPLOADING DOCUMENT(S) ON AEES WEBSITE

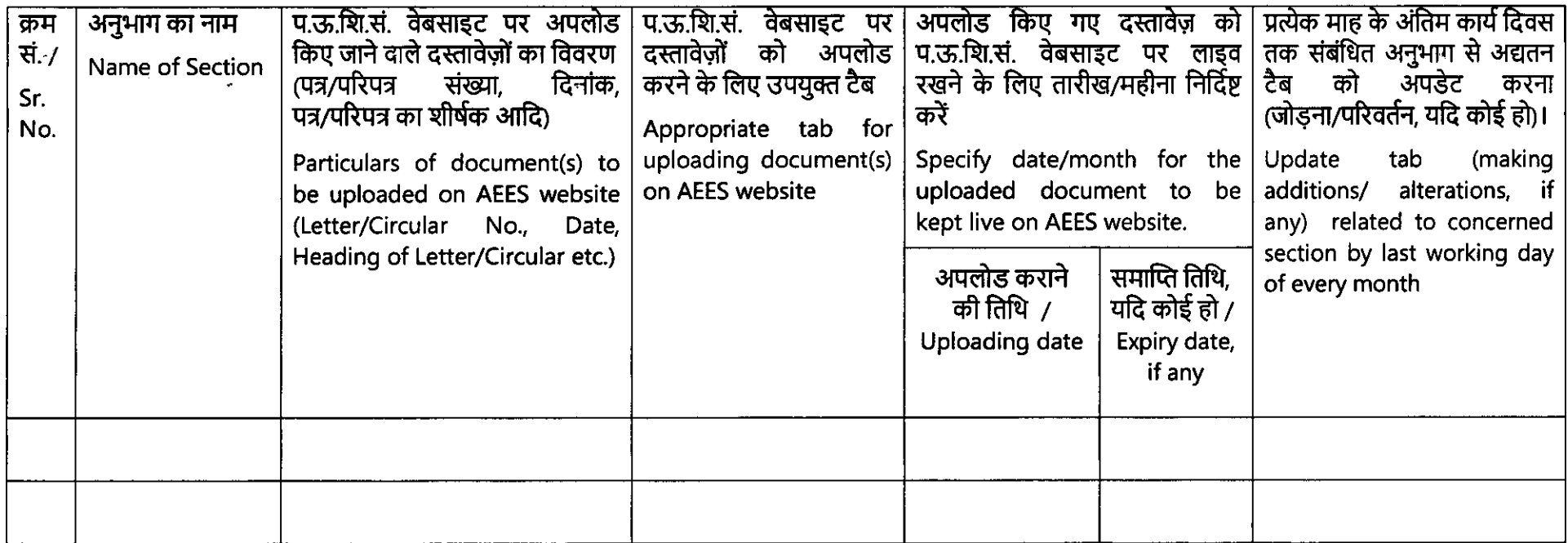

## (अनुभाग प्रमुख के हस्ताक्षर) / (Signature of Section Head)

Note : 1. राजभाषा नीति के अनुसार इन दस्तावेजों की द्विभाषी/या अलग-अलग हिंदी या अंग्रेजी (सॉफ्ट कॉपी) भेजें। All the Sections of Central Office, AEES may ensure that document(s) to be uploaded on AEES website should be send bilingual / or separate Hindi or English (soft copy) as per Rajbhasha policy.